Special Day Countdown Activator PC/Windows (Updated 2022)

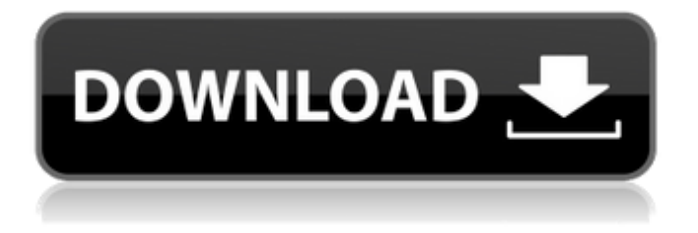

**Special Day Countdown Free Download PC/Windows (2022)**

Special Day Countdown Full Crack is a neat software tool that acts like a combination of a calendar, a task reminder, and a countdown timer. This is a frequently used function to calculate the remaining time in minutes and seconds and output it to

the screen. The time left calculation is based on user's selection of the timer type. The minutes countdown timer has no built-in minutes alarm sound. You need to set the timer type in the Settings dialog and choose different alarm sounds. Reminder is a frequent and welcome feature for a lot of people and helps them to stay organized. One such example is saving time to research, study, plan, or to meet with someone. Reminder is displayed through analog clock face. Classic Countdown timer app for Windows 8.1 and Windows 10 PC with

Modern UI. Countdown timer for Windows 10 with a digital clock face. You can countdown a fixed amount of time or time remaining. Click the Start menu button or the Windows logo key on your keyboard to bring up the Start screen. From the Start screen, click the Apps icon. Click the All apps button. Click the Clock app. Click "Clock Settings" from the Apps screen. On the Clock Settings screen, click the "Edit Alarms" button in the upper-right corner. On the Alarms screen, doubleclick the alarm that you want to edit. On the Alarm screen, click "Edit

alarm". Edit the fields as desired. Click the "OK" button. Click the "Save" button on the lower-right corner of the Alarm screen. Click "OK" in the warning prompt that appears on the screen. Repeat steps 2-8 to set additional alarms. Click the Start menu button or the Windows logo key on your keyboard to bring up the Start screen. From the Start screen, click the Apps icon. Click the Clock app. Click the "Clock Settings" button on the main screen. On the Clock Settings screen, click the "Stopwatch" button in the upper-right corner. On the

Stopwatch screen, click the "Start" button in the upper-left corner. On the main screen, select the type of timer you want to use. Click the "Set" button in the upper-right corner. On the Stopwatch screen, hold down the mouse button down for a few seconds to set your desired time. Click the "OK" button in the warning prompt that

**Special Day Countdown**

Never lose track of the important events in your life. Create easy recognizable event entries. Create any

number of entries and handle them in a neat grid style. Automatically maintain a count down timer. Automatically include reminders for any entered events. Remind on daily, weekly or monthly basis. Remind on the date before Automatically update past events. Automatically sync to the

cloud. View upcoming events. Free trial available: A free 7-day trial of the app is available for download from the Microsoft Store, but we strongly advise you to grab your free copy of it as soon as possible! How to download and use Special Day Countdown Crack Free

Download: In the Store, start the Special Day Countdown Free Download Open the "Install" dialog and select the link to the downloaded installer file Click "Open" to start installing the program When the "Installation complete" message pops up, click "Finish" to close the setup dialog and get started We would like to introduce our new Instant Detector software and ask you to join us by going to our website. We will be providing our friendly service to all our potential future customers! Our instant detector software has been tested and proven

to help detect all the different problems customers are experiencing with their home equipments. We are even more confident about this after the feedback we got from our previous and latest clients. We know you will agree that a quick scan from our software will save you a lot of time, money and effort. It gives you peace of mind and shows you the possible problems on the target equipments without any expence. Our service is provided around the globe and is very cheap especially for our clients. We will send our instant detector in a few

business hours after your payment. Our motto is "Our customers are our top priority", therefore we sincerely hope that you will enjoy the services

we can provide to you. This is our business strategy; currently we are providing the best instant detector to our fellow customers all around the world. If you are interested in our instant detector service, please feel free to contact us. We are ready to provide the best service to you and your loved ones. Kindly contact me through my profile link to know more about our instant detector service and how it works. Thank you. How to use our instant detector software? After purchasing our instant detector software, you will b7e8fdf5c8

**Special Day Countdown Crack+**

Special Day Countdown is a Windows desktop app that lets you plan out your entire year of special events in just a few clicks. Create entries for upcoming birthday parties, anniversaries, or any other occasions that occur over the course of the year, giving you an organized view of your entire year, with as little effort as possible. Once you're done planning, it's time to start the countdown, and see if you have everything you need prepared. Create an entry that's easy

to recognize using a picture from your Windows photo collection, a picture from your custom background list, or a random photo from your archive, then add a reminder for when the event is coming up. After that, you can save the entry into your personal collection, add it to your group list, send it to other people, and give it a color. Or you can keep it as a wallpaper for the entire year if you want to have it as a constant reminder of your plans.... Read more Open the Program Here you can see your full background list. The background list shows all of your

custom backgrounds that you have saved to the program. Here you can add or remove any of the backgrounds or remove all of them at once. 3. Add a Background to Your Custom List, and Select the Category Just as for a regular image, you can add or select any photo that you have saved as a background to your list in this step. And like a regular photo, you can also select a category. Here you can add or remove categories, if you have too many. Don't remove a category that has a piece of your backdrop in it. This will cause a problem when it's time to

replace it. This is where you add a background image to your list. Simply select a photo from your archive and select your category, then go to the next step. 4. Select the Background Image The image you selected will show up on your list of choices, and you are free to select a different photo or use it as the default. When you have selected the background image you want to use, you can select a place for it on your list. 5. Select Your Category This is where you will select the category where you want to place your background image. You can choose

from a list of categories that the program provides, or you can always save it as a new category. Once you have selected it, you can go to the next step.

**What's New In Special Day Countdown?**

• No limit to how many entries you can store • Easy to recognize • Programmable reminders • Easy to create entries • Customizable appearance • No ads or in-app purchases The X Firewall and Network Security Podcast #236: It's been seven

years since the XP feature pack was released, but the average user still has no idea how to use it and how to get the most out of it. We'll look at some basics, and talk about how Windows XP can make you a happy and productive user. Sponsor: The VPM Solution helps businesses make the most of their hardware and software investment with a unique combination of complementary solutions. They are experts in data centres, hosting and cloud computing, and deliver scalable infrastructure solutions for enterprise and small-medium business. Whether

your IT needs are one-off or ongoing, they can help make them a reality. They can also help you achieve your goals with custom software solutions like ERP, CRM, CMS, Point of Sale, HCM, mPOS, ACS, SCM, HRIS, and others. Get a free Whitepaper: Fresh from the prior episode on a new, cleaner, more colorful Windows 10 experience, our latest series of Windows 10 tips focuses on the new taskbar UI that has been rolled out as a universal update to Windows 10. We'll get a closer look at what this really is, and how to activate and

change it for our personal use. Also this week: • We'll take a look at new Windows Mixed Reality capabilities that will be coming to the PC platform in conjunction with the first wave of titles. • You'll find a brief update on the latest developments in Windows 10 improvements to working with PDF documents, music, or any other file type • We'll also look at some recent library news and updates. • We'll review the latest Office Insider release and the updated Windows 7/8 UI and theme options • We'll also recap the latest Windows 10 update • We'll have

all of that and much more in the latest episode of Windows Weekly. • Got questions for us? Send them our way at [email protected] ]]>

**System Requirements For Special Day Countdown:**

- MAC OSX 10.9 or later (no later than 2018-03-26) - 300MB RAM - 800MB hard disk space - OpenGL version 3.0 or higher - CPU: 2.0 GHz Intel Core i3 or better - GPU: NVidia GPU with at least 2048MB RAM - HDMI port - USB port - Headset support: Headset not supported - Supported resolution: 2560x1440 - Supported

## Related links:

[https://r-posts.com/wp-content/uploads/2022/07/SpyBHORemover\\_Portable.pdf](https://r-posts.com/wp-content/uploads/2022/07/SpyBHORemover_Portable.pdf) [https://www.lebanontownhall.org/sites/g/files/vyhlif4596/f/pages/birth\\_record\\_request.pdf](https://www.lebanontownhall.org/sites/g/files/vyhlif4596/f/pages/birth_record_request.pdf) <http://www.cocinarconmilagros.com/wp-content/uploads/2022/07/yenieza.pdf>

[https://moniispace.com/upload/files/2022/07/h6VAUwwmczxsNLU2ULkZ\\_04\\_2e16111ce4d99fabf4cd0d0bd372e55f\\_file.pdf](https://moniispace.com/upload/files/2022/07/h6VAUwwmczxsNLU2ULkZ_04_2e16111ce4d99fabf4cd0d0bd372e55f_file.pdf) [https://naturopathworld.com/wp-content/uploads/2022/07/Systemscripter\\_X64.pdf](https://naturopathworld.com/wp-content/uploads/2022/07/Systemscripter_X64.pdf)

[http://facebook.jkard.com/upload/files/2022/07/r1cSmy3gkPxEANU3TifV\\_04\\_2e16111ce4d99fabf4cd0d0bd372e55f\\_file.pdf](http://facebook.jkard.com/upload/files/2022/07/r1cSmy3gkPxEANU3TifV_04_2e16111ce4d99fabf4cd0d0bd372e55f_file.pdf) <https://sussexteachers.co.uk/sites/default/files/webform/Sceneum-AV.pdf>

[https://1orijin.com/upload/files/2022/07/7WKCBR5YP2GzEhi12RVh\\_04\\_0c7ba9555fa28e78953dce7637ac27ff\\_file.pdf](https://1orijin.com/upload/files/2022/07/7WKCBR5YP2GzEhi12RVh_04_0c7ba9555fa28e78953dce7637ac27ff_file.pdf) <http://elkscountrygolf.com/2022/07/04/ctrl2cap-crack-license-key-full-free/>

<http://automationexim.com/igs-viewer-crack-download-x64/>

<http://whatthefhappened.net/?p=5644>

[https://chat.byoe.tv/upload/files/2022/07/xPYnSQ9L6vcNxkzYJhrG\\_04\\_2e16111ce4d99fabf4cd0d0bd372e55f\\_file.pdf](https://chat.byoe.tv/upload/files/2022/07/xPYnSQ9L6vcNxkzYJhrG_04_2e16111ce4d99fabf4cd0d0bd372e55f_file.pdf)

[https://wakelet.com/wake/j\\_M3yopH\\_UgRgmIof8gKR](https://wakelet.com/wake/j_M3yopH_UgRgmIof8gKR)

<https://www.uky.edu/postdoc/system/files/webform/PreSonus-Universal-Control.pdf>

<https://phxicc.org/wp-content/uploads/2022/07/marcula.pdf>

<http://marketingbadajoz.com/?p=22253>

<http://www.moskyshop.com/wp-content/uploads/2022/07/naretha.pdf>

<https://www.hhlacademy.com/advert/tarot-astrological-spread-download-april-2022/>

<http://mrproject.com.pl/advert/geojpeg-crack-free-updated-2022/>

<https://fgsdharma.org/wavencoder-updated/>